# **CSE 142, Winter 2008 Midterm Exam Key**

#### **1. Expressions**

**Expression**  $\overline{4 + 3 \times 2 - 1}$  $1 + (2 + " (3 + " + 4 + " 5) " ) + 6$ 100 % 30 % 4 + 5 % 2  $!(1 + 1 >= 2) || 10 / 3 == 3$  $2.0 * 2.2 + -23 / 2 / 2.0$  $10 > 5$  &  $(2 > 3 \mid 5 < = 4 + 2)$ Value 9 "12 ( 3 + 4 5 ) 6" 3 true -1.1 true

#### **2. Parameter Mystery**

A **knight** and a **rook** beats a **pawn** A **pawn** and a **knight** beats a **rook** A **queen** and a **pawn** beats a **queen** A **rook** and a **bishop** beats a **knight** A **king** and a **queen** beats a **king**

## **3. While Loop Simulation**

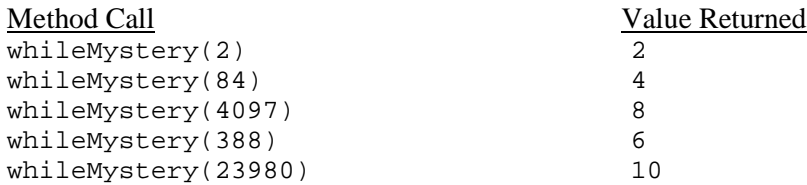

### **4. Assertions**

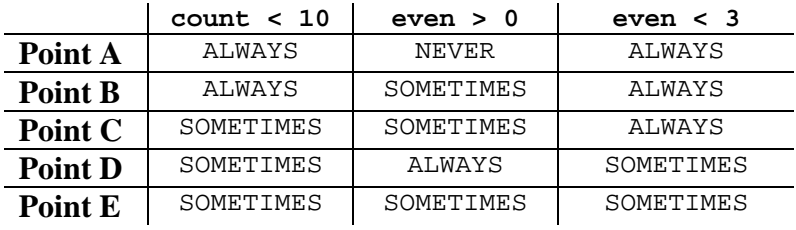

### **5. Programming**

There are many ways to solve any programming problem. Here are some common correct solutions we saw:

```
public static boolean canMakeChange(int pennies, int nickels, int cents) { 
     if (cents % 5 > pennies) { 
        return false; 
     } else if (pennies + 5 * nickels < cents) { 
    for return false;<br>} else {
      } else { 
       return true;
\qquad \qquad \}} 
public static boolean canMakeChange(int pennies, int nickels, int cents) { 
    while (cents >= 5 \& \text{nickels} > 0) {
        cents -5; nickels--; 
 } 
    while (cents > 0 && pennies > 0) {
        cents--; 
         pennies--; 
 } 
    return cents == 0;} 
public static boolean canMakeChange(int pennies, int nickels, int cents) { 
    for (int p = 0; p \leq p pennies; p_{++}) {
       for (int n = 0; n \leq nickels; n+1) {
            if (p + 5 * n == cents) {
                return true;
 } 
 } 
 } 
     return false; 
} 
public static boolean canMakeChange(int pennies, int nickels, int cents) { 
     if (cents > nickels * 5 + pennies) { 
         return false; 
 } 
 if (nickels * 5 >= cents) { 
 if (pennies >= cents % 5) { // enough nickels to cover all except % 5 part 
             return true; 
         } else { 
            return false;
 } 
 } else { 
 if (pennies >= cents - nickels * 5) { 
 return true; // not enough nickels; need pennies 
         } else { 
        for return false;
 } 
     } 
} 
public static boolean canMakeChange(int pennies, int nickels, int cents) { 
    if (nickels * 5 >= cents) {
     return (pennies >= cents % 5); // enough nickels to cover all except % 5 part 
      } else { 
        return (pennies >= cents - nickels * 5); // not enough nickels; need pennies
     } 
} 
public static boolean canMakeChange(int pennies, int nickels, int cents) { 
    cents -= Math.min(nickels * 5, cents - cents * 5);
     return cents - pennies <= 0; 
} 
public static boolean canMakeChange(int pennies, int nickels, int cents) { 
return (pennies >= cents \frac{1}{6} 5) && (pennies + 5 * nickels >= cents);
}
```
## **6. Programming**

```
public static void meetings(int h, int m) { 
   System.out.println(h + "h" + m + "m start time");
   Random rand = new Random();
    int count = 0; // count makes it so we always enter loop 
   while ((m > 5 & & m < 55) || count == 0) {
        count++; 
       int r = rand.nextInt(16) + 15;
       if (m + r < 60) {
            m += r; // normal case, just add minutes 
         } else { 
           m = (m + r) - 60; // minutes-wrapping case
           if (h == 12) {
               h = 1; // hours-wrapping case } else { 
               h++; } 
 } 
       System.out.println(h + "h " + m + "m after " + r + "-min meeting");
    } 
} 
public static void meetings(int h, int m) { 
   System.out.println(h + "h" + m + "m start time");
    Random rand = new Random(); 
    do { 
       int r = rand.nextInt(16) + 15;
       m += r;
       if (m \ge 60) { \frac{1}{2} // wrapping case
           h = (h % 12) + 1im = m % 60;
 } 
       System.out.println(h + "h " + m + "m after " + r + "-min meeting");
    \} while (m > 5 & & m < 55);
} 
public static void meetings(int h, int m) { 
   System.out.println(h + "h" + m + "m start time");
   Random rand = new Random();
    do { 
       int r = rand.nextInt(16) + 15;
       int totalTime = h * 60 + m + r;
       if (totalTime / 60 \le 12) {
           h = totalTime / 60; } else { 
           h = 1; } 
       m = \text{totalTime } % 60;
       System.out.println(h + "h " + m + "m after " + r + "-min meeting");
     } while (m > 5 && m < 55); 
}
```